# **Regeln für das Auflösen von Stücklisten**

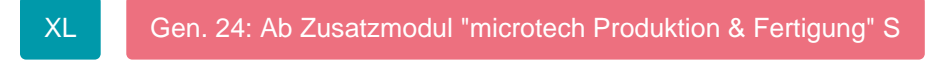

Mit dem erweiterten Regelwerk besteht die Möglichkeit, beim Auflösen von Stücklisten automatisiert Angaben aus dem Stücklistenkopf in die Stücklistenpositionen zu übertragen. So können Sie z.B. Angaben aus einem Selektionsfeld des Stücklistenkopfes in das Feld: "Einzelpreisfaktor" übertragen.

## **Regeln für das Auflösen von Stücklisten**

In den **Regeln für Positionen** (PARAMETER - VORGÄNGE UND ZWISCHENBELEGE) kann die Auswertungsposition: "Beim Einfügen von Stücklisten-Positionen durch das Auflösen von Stücklisten" gewählt werden.

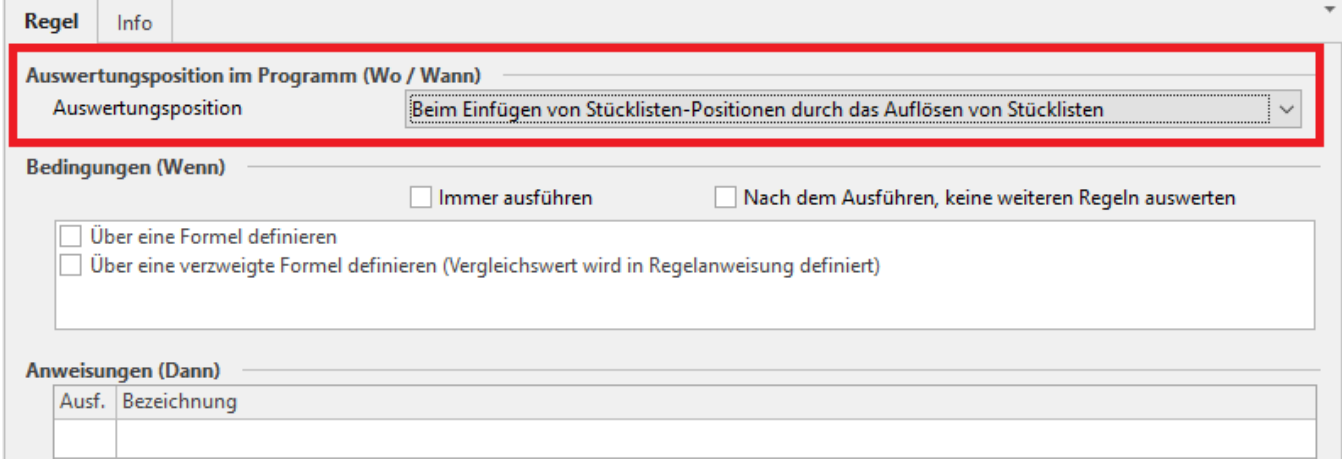

Es können Zuweisungen hinterlegt werden, die beim Auflösen von Stücklisten für jede Stücklisten-Position abgearbeitet werden. Dafür stehen Feldvariablen für folgende Bereiche zur Verfügung:

• Bereich mit Präfix "Vpo.[...]": Dabei handelt es sich um die aktuellen Vorgangspositions-Felder

• Bereich mit Präfix "SLiVPo.[...]: Es handelt sich um die Vorgangspostions-Felder der Stückliste

• Bereich mit Präfix "Vog.[...]: Es handelt sich um die Vorgangsfelder

• Bereich mit Präfix "ASl.[...]: Es handelt sich um die eingefügten Stücklistenpositions-Felder

#### **Beachten Sie** Λ

Sofern die Erweiterung: "Variable Stücklisten" verwendet wird, steht zusätzlich die Auswertungsposition: "Beim Einfügen von Stücklisten-Positionen durch das Auflösen von 'Variablen Stücklisten'" zur Verfügung. Diese arbeitet analog zur Auswertungsposition: "Beim Einfügen von Stücklisten-Positionen durch das Auflösen von Stücklisten".

### **Beispiel:**

Artikel 3 ist ein Stücklistenartikel, der direkt aufgelöst wird. Mit dem Auflösen soll der Einzelpreisfaktor an alle Stücklistenpositionen übergeben werden, wenn diese das Kennzeichen: "Art.Sel1" aktiviert haben. Der Einzelpreisfaktor ist in Feld: "VPo.Sel1" hinterlegt.

In einer Regel für Positionen mit dem Auswertungsposition: "Beim Einfügen von Stücklisten-Positionen durch das Auflösen von Stücklisten" ist die Variable "«VPo.Art.Sel1»" als Formel für Bedingung zu hinterlegen.

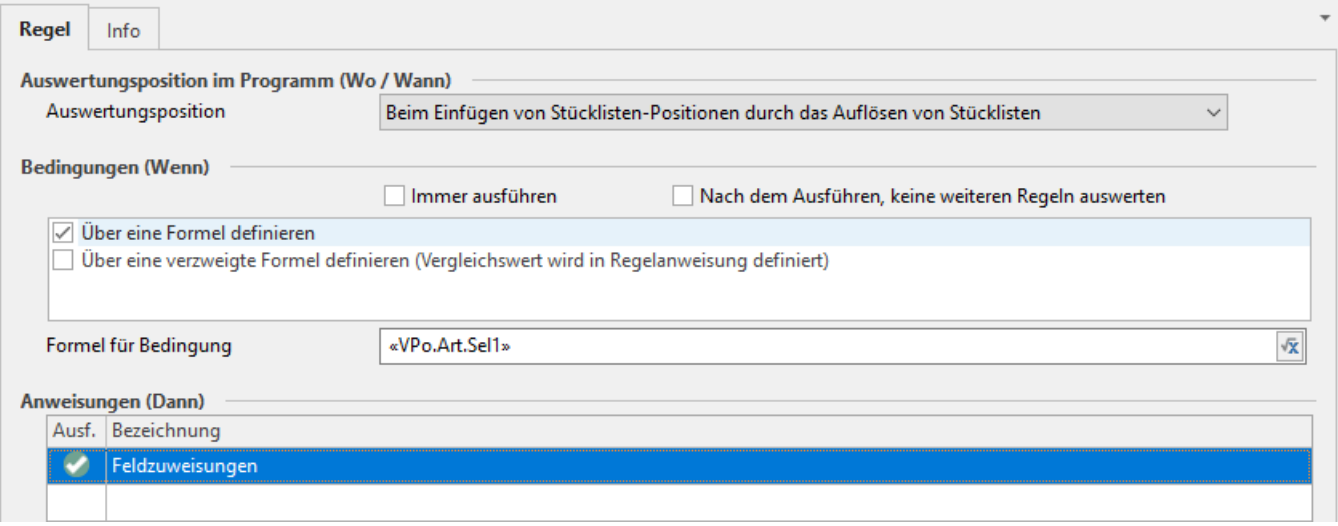

Über die Anweisungsart "Feldzuweisungen" können Sie definieren, welcher Wert in das angegebene Datenbank-Feld geschrieben wird. Im angegebenen Beispiel wird das Feld "Einzelpreisfaktor" mit dem Wert befüllt, der im Selektionsfeld der Vorgangsposition hinterlegt wurde.

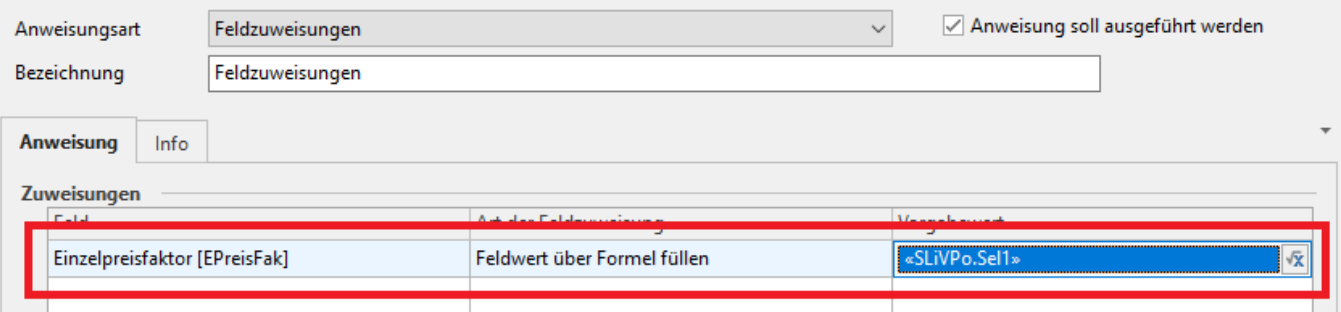

## **Regeln für das Auflösen von variablen Stücklisten**

In den Regeln für Positionen (Schaltfläche: PARAMETER – VORGÄNGE UND ZWISCHENBELEGE) kann die Auswertungsposition: "Beim Einfügen von Stücklisten- Positionen durch das Auflösen von variablen Stücklisten" gewählt werden. Mit dieser Auswertungsposition haben Sie die Möglichkeit, automatisiert Angaben aus dem Stücklistenkopf in die Stücklistenpositionen zu übertragen. So können Sie z.B. Angaben aus einem Selektionsfeld des Stücklistenkopfes in das Feld: "Einzelpreisfaktor" übertragen.

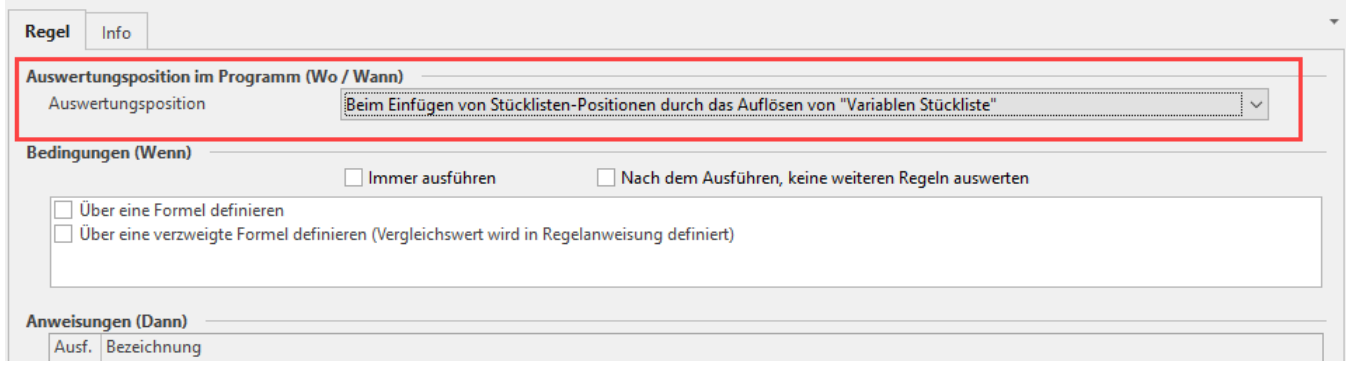

Es können Zuweisungen hinterlegt werden, die beim Auflösen von Stücklisten für jede Stücklisten-Position abgearbeitet werden. Für folgende Bereiche stehen dafür Feldvariablen zur Verfügung:

- Bereich mit Präfix "Vpo.[...]": Dabei handelt es sich um die aktuellen VorgangspositionsFelder.
- Bereich mit Präfix "Vpo.VariSLi[...]: Es handelt sich um die Vorgangspositions-Felder der variablen Stückliste.
- Bereich mit Präfix "Vog.[...]: Es handelt sich um die Vorgangsfelder.

## **Beachten Sie:**

Sofern die Erweiterung: "Variable Stücklisten" verwendet wird, steht Ihnen sowohl die Auswertungsposition:

**"Beim Einfügen von Stücklisten-Positionen durch das Auflösen von Stücklisten"** als auch die Auswertungsposition:

"**Beim Einfügen von Stücklisten-Positionen durch das Auflösen von variablen Stücklisten"** zur Verfügung.

Beide Auswertungspositionen arbeiten gleich.